# **BAB III**

# **METODE PENELITIAN**

## **A. Desain Penelitian**

Penelitian yang digunakan adalah penelitian kuantitatif. Metode ini disebut kuantitatif karena data penelitian berupa angka dan analisis menggunakan statistik. Menurut Smith, penelitian kuantitatif adalah penelitian yang bekerja dengan angka yang datanya terwujud bilangan (skor atau yang dianalisis menggunakan statistik) untuk menjawab pertanyaan atau hipotesis penelitian yang bersifat spesifik dan untuk melakukan prediksi bahwa suatu variabel mempengaruhi variabel yang lain.

Pendekatan kuantitatif digunakan untuk melihat apakah ada atau tidaknya hubungan antara variabel independen dan variabel dependen, yaitu Promosi, Religiusitas dan Persepsi Masyarakat terhadap minat masyarakat memilih TakafulLink pada Takaful Keluarga cabang Gedong Kuning

### **B. Lokasi Penelitian**

Lokasi penelitian ini adalah kantor Takaful keluarga yang berlokasi di Yogyakarta yaitu Takaful keluarga Jl. Gedongkuning No.120 A, Rejowinangun, Kec. Kotagede, Kota Yogyakarta, Daerah Istimewa Yogyakarta 55171

### **C. Waktu Pelaksanaan**

Adapun pelaksanaan penelitian ini dilaksanakan sejak 29 September 2019 sampai 30 November atau selama 1 bulan. Penyebaran kuesioner penelitian dilakukan secara online melalui *broadcasting messages*. Pengisian ini dapat diakses respoden selama 24 jam sehingga dapat dikirimkan kembali dalam waktu kapan saja.

## **D. Objek Penelitian**

Objek dalam penelitian ini adalah nasabah Takaful Keluarga di Gedong Kuning Yogyakarta yang menggunakan produk TakafulLink.

# **E. Populasi dan Sampel**

Populasi dalam penelitian ini adalah 200 Pengguna TakafulLink pada Takaful Keluarga cabang Gedong Kuning. Penentuan pengambilan sampel yang digunakan dalam penelitian ini, didasarkan pada perhitungan dengan rumus yang dikemukakan oleh Slovin (Umar, 2003) sebagai berikut :

$$
n = \frac{N}{1 + Ne^2}
$$

Keterangan :

 $n = J$ umlah Sampel

N = Jumlah Populasi (dalam hal ini Pengguna Produk Takafulink pada

Takaful Keluarga cabang Gedong Kuning )

 $e \neq p$ ersen kelonggaan ketidak telitian karena kesalahan pengambilan sampel

yang masih ditolerir atau diinginkan, sebanyak 10%

Berdasarkan rumus tersebut, maka diperoleh hasil dari perhitungan sampel yang digunakan dalam penelitian ini adalah :

$$
n = \frac{200}{1 + 200(0,1)^2} = \frac{200}{3} = 66.6
$$

Maka, ditarik kesimpulanbahwa minimal pengambilan sample pada penelitian ini yaitu sebesar sebesar 66 responden yang berasal dari pengguna takafulLink pada Takaful Keluarga cabang Gedong Kuning

## **F. Sumber Data**

Sumber data jika diklasifikasikan berdasarkan cara memperolehnya penelitian ini menggunakan sumber-sumber data, yaitu:

1. Data Primer

Data Primer adalah data yang diperoleh dari sumber data pertama di lokasi atau objek penelitian. Data ini bisa didapat menggunakan wawancara atau pengamatan secara langsung. Pada penelitian ini peneliti memperoleh data primer dari hasil kuesioner yang disebarkan pengguna produk Takafulink di Takaful Keluarga cabang Gedong Kuning.

2. Data Sekunder

Data sekunder adalah data yang diperoleh dari sumber kedua atau penelitian yang diperoleh peniliti secara tidak langsung melalui media perantara. Data sekunder ini digunakan untuk memperkuat penemuan dan melengkapi informasi-informasi (Bungin, 2005) Dalam penelitian ini peneliti memperoleh data dari jurnal, internet dan penelitian-penelitian terdahulu yang terkait dengan judul.

#### **G. Teknik Pengumpulan Data**

Data primer dalam penelitian ini adalah data yang didapatkan secara langsung dengan menyebarkan kuesioner kepada nasabah Takaful Keluarga yang memakai produk takafulink. Metode angket atau kuesioner merupakan teknik pengumpulan data yang dilakukan dengan cara memberikan seperangkat pertanyaan atau pernyataan tertulis kepada responden untuk dijawabnya (Sugiyono, 2008). Angket yang digunakan peneliti adalah angket tertutup, yakni angket yang ada pada setiap itemnya terdapat alterntif-alternatif jawaban sehingga responden dapat dengan mudah memilih salah satu jawaban dari alternatif yang

telah tersedia, peneliti menggunakan kuesioner dalam versi online yaitu menggunakan Google Form karena akan memudahkan proses dalam pengolahan data dan responden dapat berpartisipasi dengan mengakses jaringan internet.

# **H. Definisi Koseptual Variabel dan Definisi Oprasional**

 $X1$  = Promosi

X2= Religiusitas

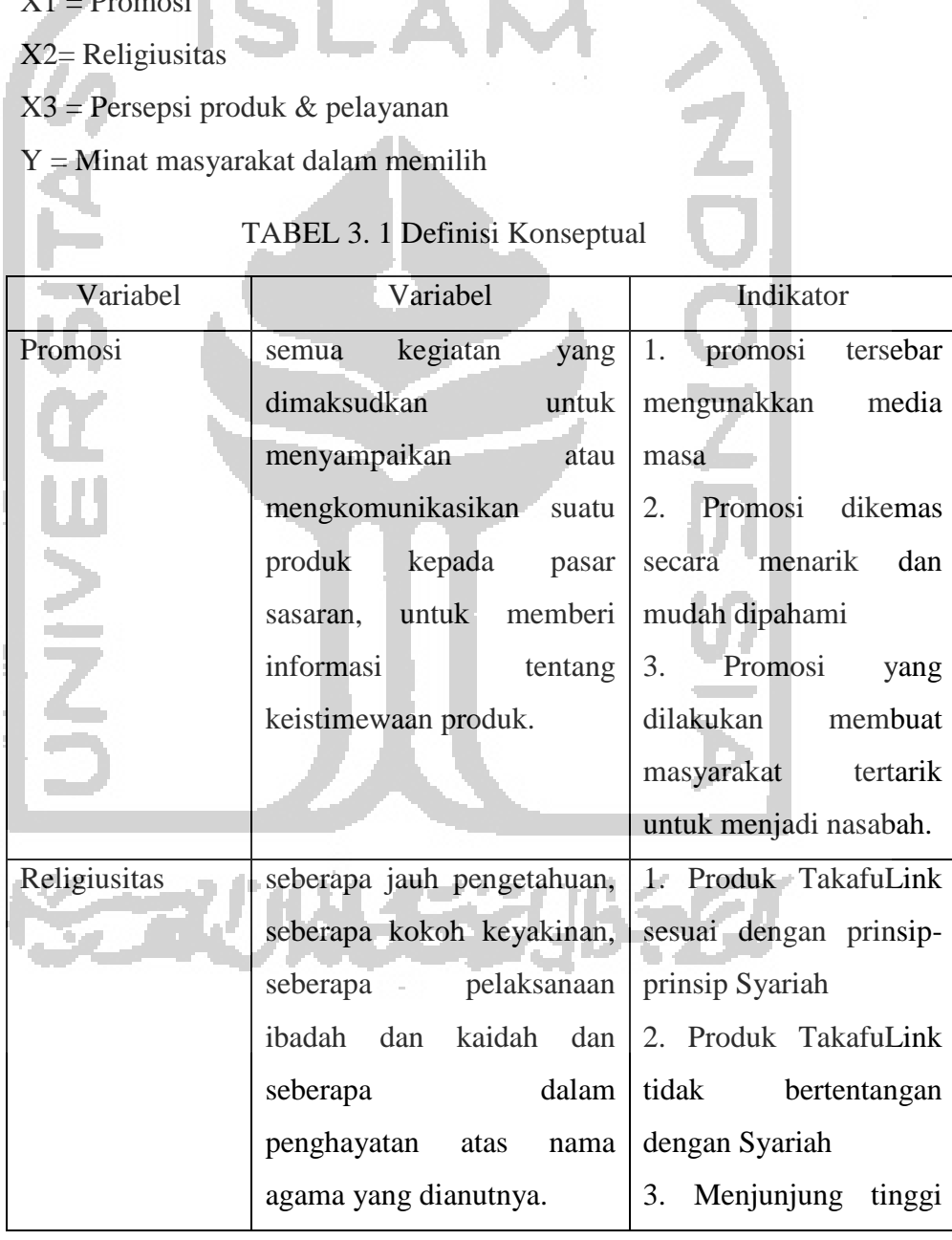

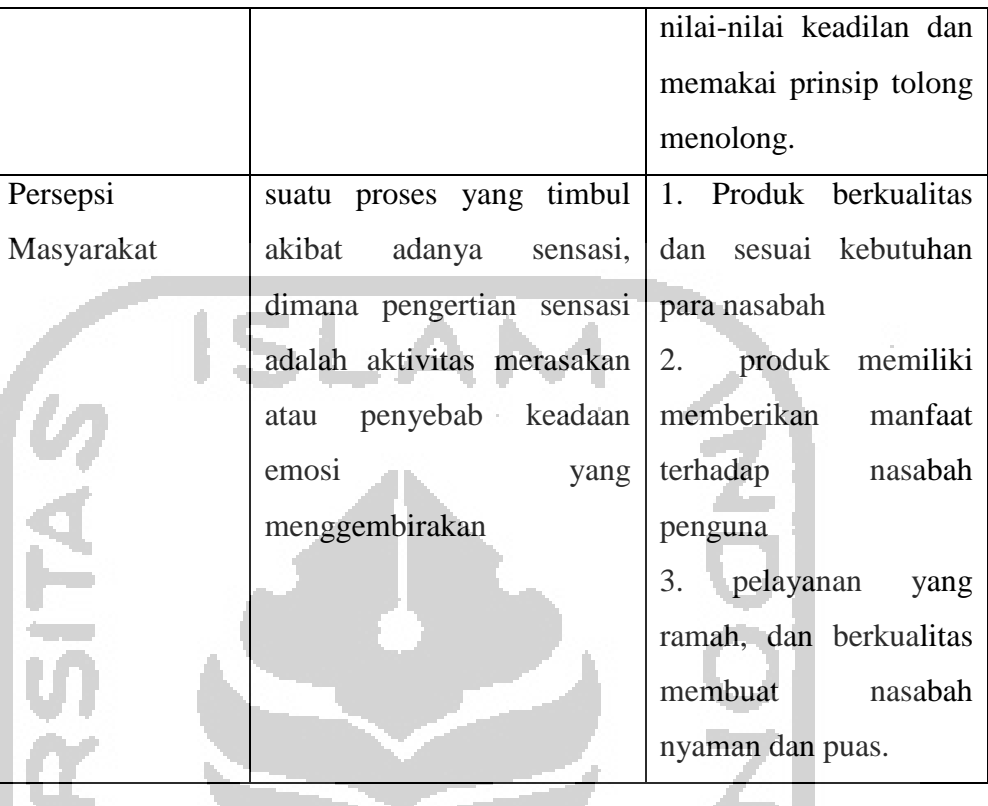

# **I. Intrument Penelitian yang Digunakan**

Dalam penelitian ini, teknik pengukuran data menggunakan skala o. *Likert*. Skala ini dimaksudkan untuk mengukur sikap individu dalam dimensi yang sama dan individu menempatkan dirinya kea rah satu kontinuitas dari butir soal. Skala Likert menggunakan jawaban alternatif yang telah disediakan oleh peneliti, sehingga responden hanya menjawab dengan cara *checklist* pada jawaban. *Likert*/ alternatif yang digunakan adalah:

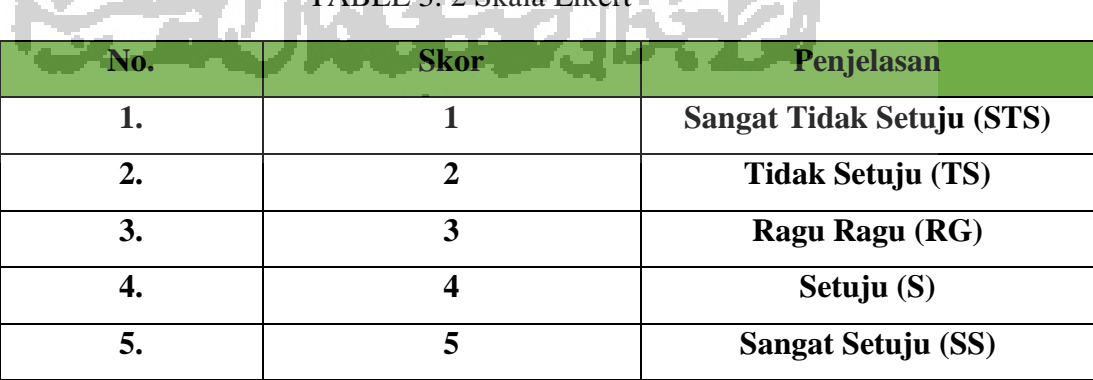

**TABEL 3. 2 Skala Likert | Albert | Albert | Albert | Albert | Albert | Albert | Albert | Albert | Albert | Albert | Albert | Albert | Albert | Albert | Albert | Albert | Albert | Albert | Albert | Albert | Albert | Albert** 

#### **J. Teknik Analisis Data**

Agar suatu data yang dikumpulkan dapat bermanfaat, maka harus diolah dan dianalisis terlebih dahulu sehingga dapat dijadikan dasar pengambilan keputusan. Tujuan analisis data adalah untuk menginterpretasikan dan menarik kesimpulan dari sejumlah data yang terkumpul. Analisis data yang digunakan dalam penelitian ini adalah analisis regresi berganda menggunakan software SPSS versi 21. Dalam prosesnya analisis regresi berganda juga dilakukan uji kualitas data yang terdiri dari uji validitas dan uji reabilitas. Kemudian uji asumsi klasik yang terdiri dari uji multikolinearitas, uji normalitas dan uji heteroskedastisitas. Untuk uji hipotesis terdiri dari uji F dan uji t. Dilanjutkan dengan analisis dan interpretasi yang menghasilkan kesimpulan dan saran.

#### **1. Uji Validitas**

Validitas artinya instrumen tersebut dapat digunakan untuk mengukur apa yang seharusnya diukur. Analisis faktor yang dilakukan dalam validitas mengkorelasikan jumlah skor faktor dengan skor total. Bila korelasi tiap faktor tersebut positif dan besarnya 0,3 ke atas maka faktor tersebut merupakan construct yang kuat. Jadi disimpulkan bahwa faktor tersebut memiliki konstruksi yang baik.

Untuk menguji tingkat validitas instrument penelitian atau alat pengukur data dapat digunakan teknik korelasi *product moment* dari Pearson dengan angka kasar yang rumusnya dapat dinyatakan sebagai berikut

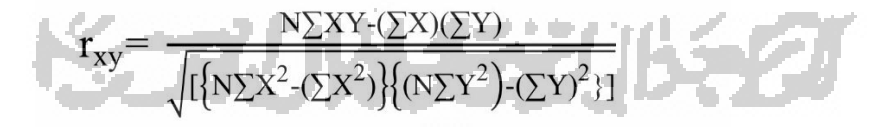

Keterangan:

rxy = Koefisien validitas item yang dicari.

 $X =$ Skor responden untuk tiap item.

 $Y = Total$  skor tiap responden dari seluruh item.

 $\Sigma X =$  Jumlah skor dalam distribusi X

 $\Sigma$ Y = Jumlah skor dalam distribusi Y

 $\Sigma X2$ = Jumlah kuadrat masing-masing skor X

ΣY2= Jumlah kuadrat masing-masing skor Y

 $N =$  Jumlah subyek

Jika perhitungan validitas menggunakan SPSS, pada kolom Corrected item-Total Correlation. Keputusannya adalah apabila rhitung > rtabel maka pernyataan dianggap valid. Uji validitas ini menggunakan level signifikan 5% atau 0.05 ( (Sudarmanto, 2005)

Dalam penelitian ini, penulis akan menguji validitas sampel sebanyak 66 responden. Untuk pengujian pertama, penulis menggunakan sampel sebanyak 30 responden untuk diuji. Setelah responden terpenuhi, maka penulis akan menguji kembali sampel keseluruhan yaitu sebanyak 66 responden.

### **2. Uji Reliabilitas**

Konsep reliabilitas dapat dipahami sebagai konsistensi, artinya seberapa konsistenkah data yang dikumpulkan. Neolaka (2014) menyatakan bahwa reliabilitas menunjukkan sejauh mana hasil pengukuran tetap konsisten bila dilakukan dengan dua kali pengukuran atau memberikan hasil yang tetap pada gejala yang sama, dan alat pengukuran yang sama. (Neolaka, 2012)

Uji reliabilitas pada dasarnya dapat dikelompokkan menjadi dua yaitu, reliabilitas eksternal dan reliabilitas internal. Dalam buku ini, uji reliabilitas yang digunakan adalah koefisien reliabilitas internal dari Alpha. Uji coba yang dilakukan untuk menghitung koefisien alpha tersebut hanya dilakukan sekali saja pada sekelompok responden tanpa dilakukan pengulangan. Berikut adalah rumus alpha yang digunakan untuk menghitung reliabilitas insttrumen:

$$
\alpha = 2(1-\frac{S_1^2-S_2^2}{S_x^2})
$$

Keterangan:

 $\alpha$  = Tingkat reliabilitas yang dicari

S12= Varians dari skor belahan pertama

S22= Varians dari skor belahan kedua

Sx2= Varians dari skor keseluruhan

Perhitungan reliabilitas menggunakan SPSS, dengan melihat *Cronbrach' Alpha* pada Reliabilias Statistics, keputusan jika *Cronbrach' Alpha* > 0,7 maka instrumen tersebut dinyatakan reliabel (Sudarmanto, 2005) Dalam penelitian ini, penulis akan menguji reliabilitas sampel sebanyak 66 responden. Untuk pengujian pertama, penulis menggunakan sampel sebanyak 30 responden untuk diuji. Setelah responden terpenuhi,.

# **3. Uji Asumsi Klasik**

# **a. Uji Multikolinearitas**

Uji multikolinearitas bertujuan untuk menguji apakah dalam model regresi ditemukan adanya korelasi antar variabel bebas (independen). Dalam model regresi yang baik seharusnya tidak terjadi korelasi di antara variabel bebas. Uji Multikolinearitas dilakukan dengan melihat nilai tolerance dan *variance inflation factor* (VIF) dari hasil analisis dengan menggunakan SPSS.

## **b. Uji Normalitas**

Uji normalitas pada model regresi digunakan untuk menguji apakah nilai residual yang dihasilkan dari regresi terdistribusi secara normal atau tidak. Model regresi yang baik adalah yang memiliki nilai residual yang terdistribusi secara normal. Beberapa metode uji normalitas yaitu dengan melihat penyebaran data pada sumber diagonal

pada grafik Normal *P-P Plot of Regression standardized residual* atau dengan uji *One Sample Kolmogorov Smirnov, Chi-Square, Liliefors* maupun *Shapiro-Wilk*.

#### **c. Uji Heteroskedastisitas**

Uji heteroskedastisitas digunakan untuk mengetahui ada atau tidaknya penyimpangan asumsi klasik heteroskedastisitas yaitu adanya ketidaksamaan varian dari residual untuk semua pengamatan pada model regresi.

Apabila tingkat signifikansinya di atas 0.05 maka dalam model regresi tidak ada heteroskedastisitasnya. Pendekatan yang digunakan untuk mendeteksi ada tidaknya heteroskedastisitas, yakni dengan metode glejser. Metode Glejser dilakukan dengan cara meregresikan variabel independen (bebas) dengan nilai absolut residualnya (Gujarati, 1997). Adapun hipotesis yang akan diuji dinyatakan sebagai berikut:

H0 : Tidak ada hubungan yang sistematik antara variabel yang menjelaskan dan nilai mutlak dari residualnya.

H1 : Ada hubungan yang sistematik antara variabel yang menjelaskan dan nilai mutlak dari residualnya.

Jika menggunakan bantuan program SPSS, maka perhitungan yang diperlukan untuk menguji hipotesis tersebut dilakukan dengan dua tahap, yaitu menghitung nilai residual absolutnya terlebih dahulu baru menghitung korelasi antara variabel dengan residual absolutnya (Sudarmanto, 2005)

## **4. Analisi Regresi Linear berganda**

Analisis regresi merupakan salah satu teknik dalam perhitungan statistik yang seringkali digunakan untuk mengkaji hubungan antara beberapa variabel dan meramal suatu variabel . Analisis regresi linier berganda adalah hubungan secara linear antara dua atau lebih variabel independen (X1, X2,….Xn) dengan variabel dependen (Y). Analisis ini untuk mengetahui arah hubungan antara variabel independen dengan variabel dependen apakah masing-masing variabel independen berhubungan positif atau negatif dan untuk memprediksi nilai dari variabel dependen apabila nilai variabel independen mengalami kenaikan atau penurunan. Persamaan regresi linear berganda sebagai berikut:

 $Y' = a + b_1X1+b_2X2+b_3X3+e$ 

Keterangan:

Y'= Minat masarakat memilih produk takafulink

 $X1 =$ Promosi

X2= Religiusitas

X3 = Persepsi Konsumen

 $a =$ Konstanta (nilai Y' apabila X1, X2…..Xn = 0)

b =Koefisien regresi (nilai peningkatan ataupun penurunan)

Dan dalam penelitian ini, untuk memperoleh hasil analisis regresi linier berganda data diolah melalui program SPSS versi 21.

### **5. Uji Simultan ( Uji F )**

Menurut Kuncoro (Kuncoro, 2013), uji determinasi (R2) digunakan untuk melihat seberapa besar pengaruh variabel bebas terhadap variabel terikat. Dengan kata lain koefisien determinan digunakan untuk mengukur besarnya pengaruh variabel bebas yang diteliti yaitu variable promosi,religiusitas, dan persepsi masarakat (X) terhadap variabel terikat yaitu minat masarakat memilih (Y). Koefisien determinasi (R2) berkisar antara nol sampai dengan satu  $(0 < R2< 1)$ . Hal ini berarti bila R2=0 menunjukkan tidak adanya pengaruh antara variabel (X) dan variabel (Y) dan jika R2 mendekati 1 menunjukkan semakin kuatnya pengaruh variabel (X) dan variabel (Y). Uji koefisien determinasi dilakukan dengan menggunakan SPSS versi 21.

### **6. Uji Koefisien Regresi Secara Parsial (Uji t)**

Uji ini digunakan untuk mengetahui apakah dalam model regresi variabel independen (X1, X2, X3) secara parsial berpengaruh signifikan terhadap variabel dependen  $(Y)$ . Hipotesis yang akan diuji menggunankan uji t adalah hipotesis Ha<sub>1,</sub> Ha2, dan Ha3, Ha4 dengan prosedur pengujian sebagai berikut:

- a. Ha diterima, apabila nilai koefisien regresi bernilai  $> 0$ , dan nilai signifikansi t hitung adalah  $< 0.05$  (5%).
- b. Ha ditolak, apabila nilai koefisien regresi bernilai  $\leq 0$  atau nilai signifikansi t hitung adalah  $\geq 0.05$  (5%).

#### **7. Analisis Koefisien Determinasi (R2)**

Analisis determinasi dalam regresi linear berganda digunakan untuk mengetahui persentase sumbangan pengaruh variabel Independen (X) secara serentak terhadap variabel dependen (Y). Koefisien ini menunjukkan seberapa besar prosentase variasi variabel independen yang digunakan dalam model mampu menjelaskan variasi variabel dependen. R2 sama dengan 0, maka tidak ada sedikitpun persentase sumbangan pengaruh yang diberikan variabel independen terhadap variabel dependen, atau variasi variabel independen yang digunakan dalam model tidak menjelaskan sedikitpun variasi variabel dependen. Sebaliknya R2 sama dengan 1, maka prosentase sumbangan pengaruh yang diberikan variabel independen terhadap variabel dependen adalah sempurna, atau variasi variabel independen yang digunakan dalam model menjelaskan 100% variasi variabel dependen.

红水川长江川长江